# **DSIN141**

**STUDENT WARNING:** This course syllabus is from a previous semester archive and serves only as a preparatory reference. Please use this syllabus as a reference only until the professor opens the classroom and you have access to the updated course syllabus. Please do NOT purchase any books or start any work based on this syllabus; this syllabus may NOT be the one that your individual instructor uses for a course that has not yet started. If you need to verify course textbooks, please refer to the online course description through your student portal. This syllabus is proprietary material of APUS.

# **Course Summary**

**Course :** DSIN141 **Title :** Image Enhancement using Adobe Photoshop **Length of Course :** 8 **Prerequisites :** N/A **Credit Hours :** 3

# **Description**

**Course Description:** Graphics are valuable tools for communication in Internet applications. This course introduces the student to the principles and practices of image manipulation, image enhancement, and image storage. The student will explore graphical file formats, color and perception, color balance, histograms, web-friendly colors, the impact of image size and resolution on screen size and resolution, brightness, contrast, image noise, noise reduction, digital signal processing (blurring, de-blurring, Gaussian filters, sharpening, softening, spot healing, dodging, burning), transparency, opacity, hue, saturation, image layering, color blending (multiplying, dodging), image transformation (rotation, resizing, shearing), selections (pixel, vector), alpha channels, and image modes (grayscale, RGB, CMYK, HSB, indexed color). Students must have access to Adobe Photoshop CS6 (or higher). This software is not provided by the course material grant and must be purchased/provided by the student.

# **Course Scope:**

This course is one in a series of courses designed for the student that wants to add value to their digital projects by adding illustrations or enhancing photographs for use in web pages, brochures, word processing documents, presentations, or just for recreation. This course has been designed to specifically cover digital photography enhanced by using Adobe® Photoshop. During the 8 week course we will cover both basic and advanced topics related to digital photography enhancing and usage.

# **Objectives**

After successfully completing DSIN 141, you will be able to:

- 1. Modify document set up Properties
- 2. Differentiate file formats Properties
- 3. Manipulate selections Properties
- 4. Prepare layered documents Properties
- 5. Modify transformations Properties
- 6. Alter raster document resolution Properties
- 7. Change adjustment layers Properties
- 8. Create layer masks Properties
- 9. Apply blending and styles of layers Properties

# **Outline**

# **Week 1: Getting To Know Photoshop**

**Topics** 

#### Learning Objectives

- Modify document set up Properties
- Differentiate file formats Properties

Read text and complete

Week 1 Reading and Resources

**Assignments** 

- Week 1 Forum
- Week 1 Assignment

## **Week 2: Understanding Layers**

**Topics** 

Understansding layers.

Learning Objectives

- Prepare layered documents Properties
- Create layer masks Properties

Read text and complete

Week 2 Reading and Resources

**Assignments** 

- Week 2 Forum
- Week 2 Assignment

## **Week 3: Refining Images**

**Topics** 

Refining Images.

Learning Objectives

• Modify transformations Properties

Read text and complete

#### Week 3 Reading and Resources

#### **Assignments**

- Week 3 Forum
- Week 3 Assignment

# **Week 4: Selections**

#### Topic

**Selections** 

Learning Objectives

- Modify document set up Properties
- Differentiate file formats Properties
- Manipulate selections Properties
- Prepare layered documents Properties
- Modify transformations Properties

#### **Readings**

Week 4 Reading and Resources

#### **Assignments**

- Week 4 Mid-Term Project
- No Week 4 Forum

## **Week 5: Raster & Vector Images**

#### Topics

Raster and Vector Images.

Learning Objectives

- Prepare layered documents Properties
- Alter raster document resolution Properties

Read text and complete

Week 5 Reading and Resources

**Assignments** 

- Week 5 Forum
- Week 5 Assignment

# **Week 6: Advanced Layer Techniques & Automating Tasks**

**Topics** 

Advanced Layer Techniques and Automating Tasks.

Learning Objectives

- Prepare layered documents Properties
- Create layer masks Properties

Read text and complete

Week 6 Reading and Resources

**Assignments** 

- Week 6 Assignment
- Week 6 Forum

# **Week 7: Photo Editing Tools**

Topic

Photo Editing Tools.

Learning Objectives

- Change adjustment layers Properties
- Apply blending and styles of layers Properties

Read text and complete

Week 7 Reading and Resources

**Assignments** 

- Week 7 Final Project
- No Week 7 Forum

# **Week 8: Editing Videos & 3D Imaging**

#### Topic

Editing Videos & 3D Imaging.

Learning Objectives

Differentiate file formats Properties

Readings

Week 8 Reading and Resources

**Assignments** 

Week 8 Forum

# **Evaluation**

## **Reading Assignments**:

Each week, you will be assigned a section from the class text book to read. In order to grasp the weekly course objectives and participate fully in the discussions, it is highly recommended to complete weekly

assigned reading chapter before participating in the discussions.

# **Supplemental Readings:**

Students are encouraged to research weekly topics on the internet and use their research findings in the discussions or weekly essays to support their points. The following website can be used as one source for additional material to reinforce our course objectives and understanding <https://helpx.adobe.com/photoshop/tutorials.html>

## **ForumAssignments:**

Classroom interaction is a vital part of the online experience. Valuable knowledge can be gained from understanding the experiences of other class participants. You will earn participation points for activity in the Forums.

Imonitor the boards for participation so there is no reason for you to submit your comments and peer reviews as separate assignments.

Please join the forums each week. Students must post a reply to both weekly forums and reply to at least 2 other students for each Forum. This means that each week you should have 1 initial posts and 2 responsive posts. Replies must be posted in the week due and replies after the end of the each week will not be graded. The Forums are for student interaction and input should be submitted before the week ends in order to fully participate in the discussions. Students should demonstrate their own knowledge in the forums and avoid copying and pasting from websites.

## **Grading:**

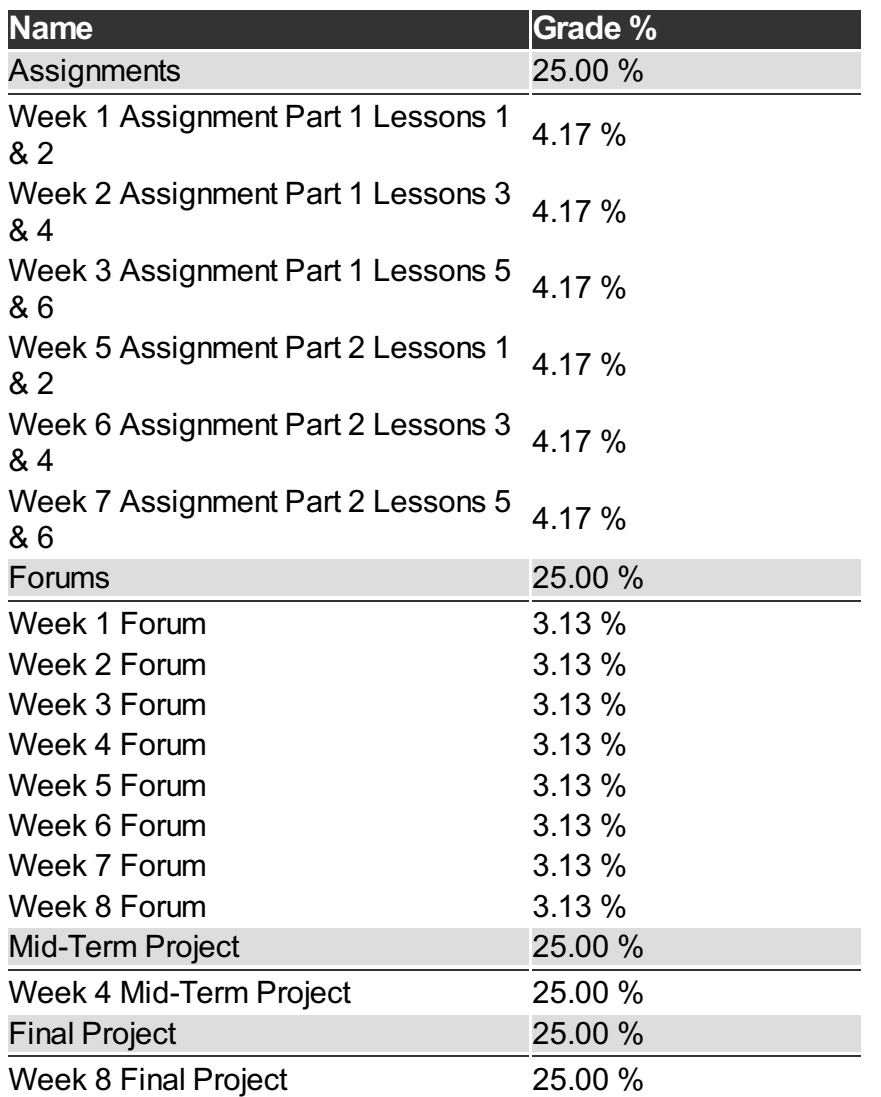

# **Materials**

**Book Title:** Adobe Photoshop CC (2016): Part 1 - E-book links provided inside the classroom

**Author:** Logical Operations

**Publication Info:** CLASS-Logical Operations

**ISBN:** 9781424622009

**Book Title:** Adobe Photoshop CC (2016): Part 2 - E-book links provided inside the classroom

**Author:** Logical Operations

**Publication Info:** CLASS-Logical Operations

**ISBN:** 9781424622030

**Book Title:** DSIN141 - required software for this course is not covered by the APUS Book Grant. Purchase information is available here - https://apus.libguides.com/c.php?g=241438&p=3514444. Cost may vary by subscription length.

**Author:**

## **Publication Info:**

**ISBN:** DSIN141 Software

Additional references are found in the Lessons Page of the classroom.

# **Course Guidelines**

# **Citation and Reference Style**

Attention Please: Students will follow the APA Format as the sole citation and reference style used in written work submitted as part of coursework to the University. Assignments completed in a narrative essay or composition format must follow the citation style cited in the APA Format.

# **Tutoring**

[Tutor.com](http://www.tutor.com/colleges/landing/apus) offers online homework help and learning resources by connecting students to certified tutors for one-on-one help. AMU and APU students are eligible for 10 free hours\* of tutoring provided by APUS. Tutors are available 24/7 unless otherwise noted. Tutor.com also has a SkillCenter Resource Library offering educational resources, worksheets, videos, websites and career help. Accessing these resources does not count against tutoring hours and is also available 24/7. Please visit the APUS Library and search for 'Tutor' to create an account.

## **Late Assignments**

- Students are expected to submit classroom assignments by the posted due date and to complete the course according to the published class schedule. The due date for each assignment is listed under each Assignment.
- Generally speaking, late work may result in a deduction up to 15% of the grade for each day late, not to exceed 5 days.
- As a working adult I know your time is limited and often out of your control. Faculty may be more flexible

if they know ahead of time of any potential late assignments.

# **Turn It In**

• Faculty may require assignments be submitted to Turnitin.com. Turnitin.com will analyze a paper and report instances of potential plagiarism for the student to edit before submitting it for a grade. In some cases professors may require students to use Turnitin.com. This is automatically processed through the Assignments area of the course.

# **Academic Dishonesty**

• Academic Dishonesty incorporates more than plagiarism, which is using the work of others without citation. Academic dishonesty includes any use of content purchased or retrieved from web services such as CourseHero.com. Additionally, allowing your work to be placed on such web services is academic dishonesty, as it is enabling the dishonesty of others. The copy and pasting of content from any web page, without citation as a direct quote, is academic dishonesty. When in doubt, do not copy/paste, and always cite.

## **Submission Guidelines**

• Some assignments may have very specific requirements for formatting (such as font, margins, etc) and submission file type (such as .docx, .pdf, etc) See the assignment instructions for details. In general, standard file types such as those associated with Microsoft Office are preferred, unless otherwise specified.

# **Disclaimer Statement**

Course content may vary from the outline to meet the needs of this particular group.

# **Communicating on the Forum**

- Forums are the heart of the interaction in this course. The more engaged and lively the exchanges, the more interesting and fun the course will be. Only substantive comments will receive credit. Although there is a final posting time after which the instructor will grade comments, it is not sufficient to wait until the last day to contribute your comments/questions on the forum. The purpose of the forums is to actively participate in an on-going discussion about the assigned content.
- "Substantive" means comments that contribute something new and hopefully important to the discussion. Thus a message that simply says "I agree" is not substantive. A substantive comment contributes a new idea or perspective, a good follow-up question to a point made, offers a response to a question, provides an example or illustration of a key point, points out an inconsistency in an argument, etc.
- As a class, if we run into conflicting view points, we must respect each individual's own opinion. Hateful and hurtful comments towards other individuals, students, groups, peoples, and/or societies will not be tolerated.

# **Identity Verification & Live Proctoring**

- Faculty may require students to provide proof of identity when submitting assignments or completing assessments in this course. Verification may be in the form of a photograph and/or video of the student's face together with a valid photo ID, depending on the assignment format.
- Faculty may require live proctoring when completing assessments in this course. Proctoring may include identity verification and continuous monitoring of the student by webcam and microphone during testing.

# **University Policies**

- [Drop/Withdrawal](http://www.apus.edu/student-handbook/withdrawal/) policy
- **[Extension](http://www.apus.edu/student-handbook/extension/) Requests**
- [Academic](http://www.apus.edu/student-handbook/academic-probation/index.htm) Probation
- [Appeals](http://www.apus.edu/student-handbook/appeals-matrix/index.htm)
- Disability [Accommodations](http://www.apus.edu/student-handbook/Disability-Accommodations/index.htm)

The mission of American Public University System is to provide high quality higher education with emphasis on educating the nation's military and public service communities by offering respected, relevant, accessible, affordable, and student-focused online programs that prepare students for service and leadership in a diverse, global society.

**STUDENT WARNING:** This course syllabus is from a previous semester archive and serves only as a preparatory reference. Please use this syllabus as a reference only until the professor opens the classroom and you have access to the updated course syllabus. Please do NOT purchase any books or start any work based on this syllabus; this syllabus may NOT be the one that your individual instructor uses for a course that has not yet started. If you need to verify course textbooks, please refer to the online course description through your student portal. This syllabus is proprietary material of APUS.